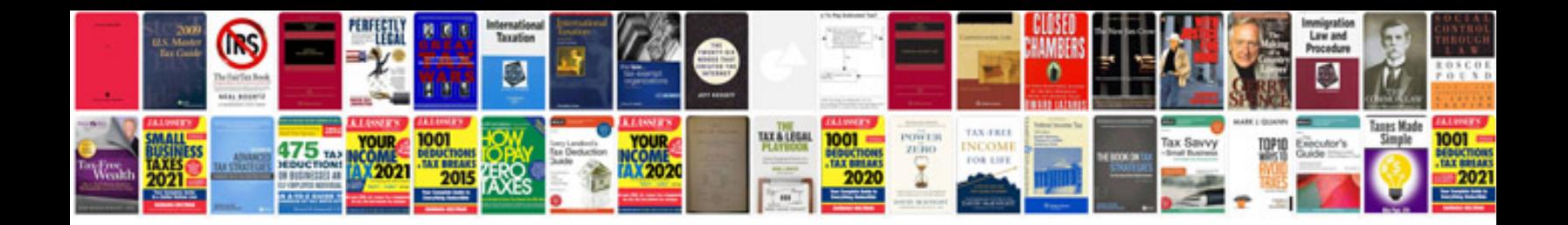

**Manual enfermeria**

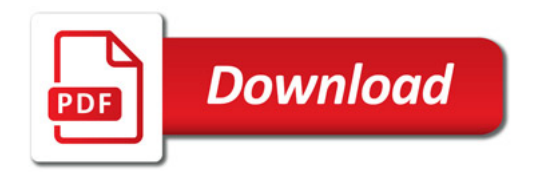

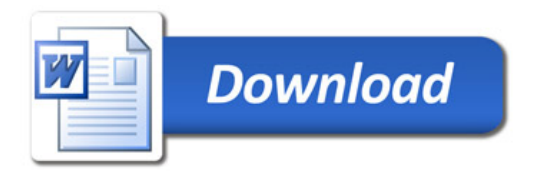